## **U++ - Feature #1204 Add NDK platform detection**

*07/26/2015 04:18 PM - Zbigniew Rebacz*

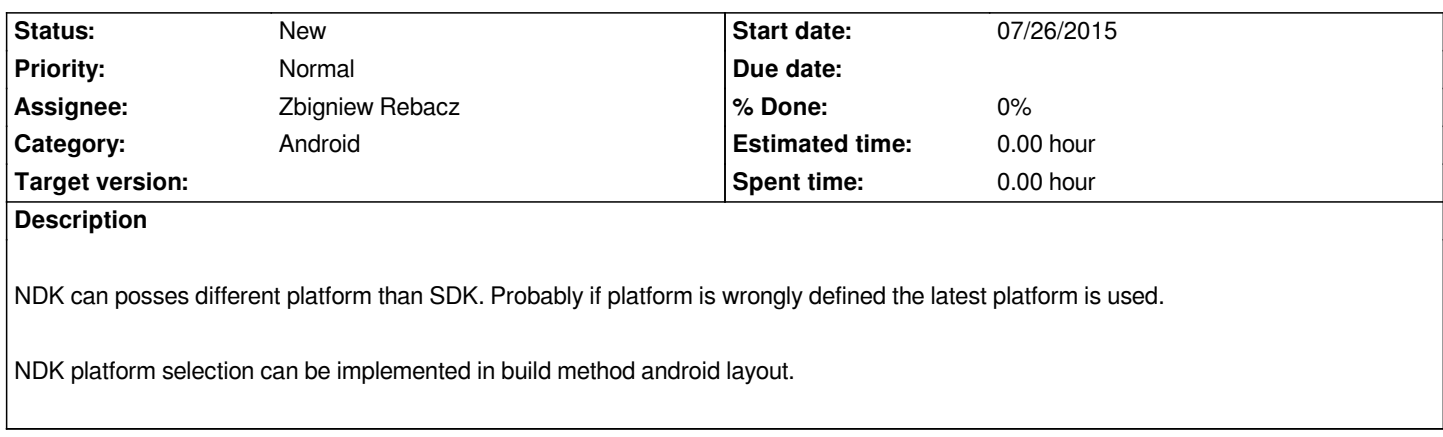

## **History**

## **#1 - 07/26/2015 04:23 PM - Zbigniew Rebacz**

*Important information. Now in NDK makefiles we used platform defined by SDK.*